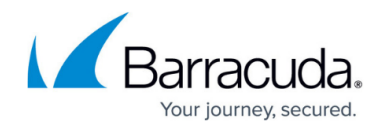

## **SSL VPN Applications**

<https://campus.barracuda.com/doc/50659952/>

Some tasks require the use of client-server applications. To connect with a service behind the SSL VPN service on the X-Series Firewall, CudaLaunch establishes a secure tunnel and then automatically launches the locally installed application. The connection is terminated if the session is closed or times out.

## **RDP Applications**

When accessing an RDP application via CudaLaunch, an SSL tunnel is created that connects your client with the SSL VPN service. Then, the RDP client automatically launches and connects.

For more information, see [How to Configure SSL VPN Applications for RDP](http://campus.barracuda.com/doc/50266314/)[.](http://campus.barracuda.com/doc/49055110/)

## Barracuda NextGen Firewall X

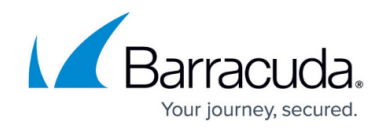

© Barracuda Networks Inc., 2019 The information contained within this document is confidential and proprietary to Barracuda Networks Inc. No portion of this document may be copied, distributed, publicized or used for other than internal documentary purposes without the written consent of an official representative of Barracuda Networks Inc. All specifications are subject to change without notice. Barracuda Networks Inc. assumes no responsibility for any inaccuracies in this document. Barracuda Networks Inc. reserves the right to change, modify, transfer, or otherwise revise this publication without notice.